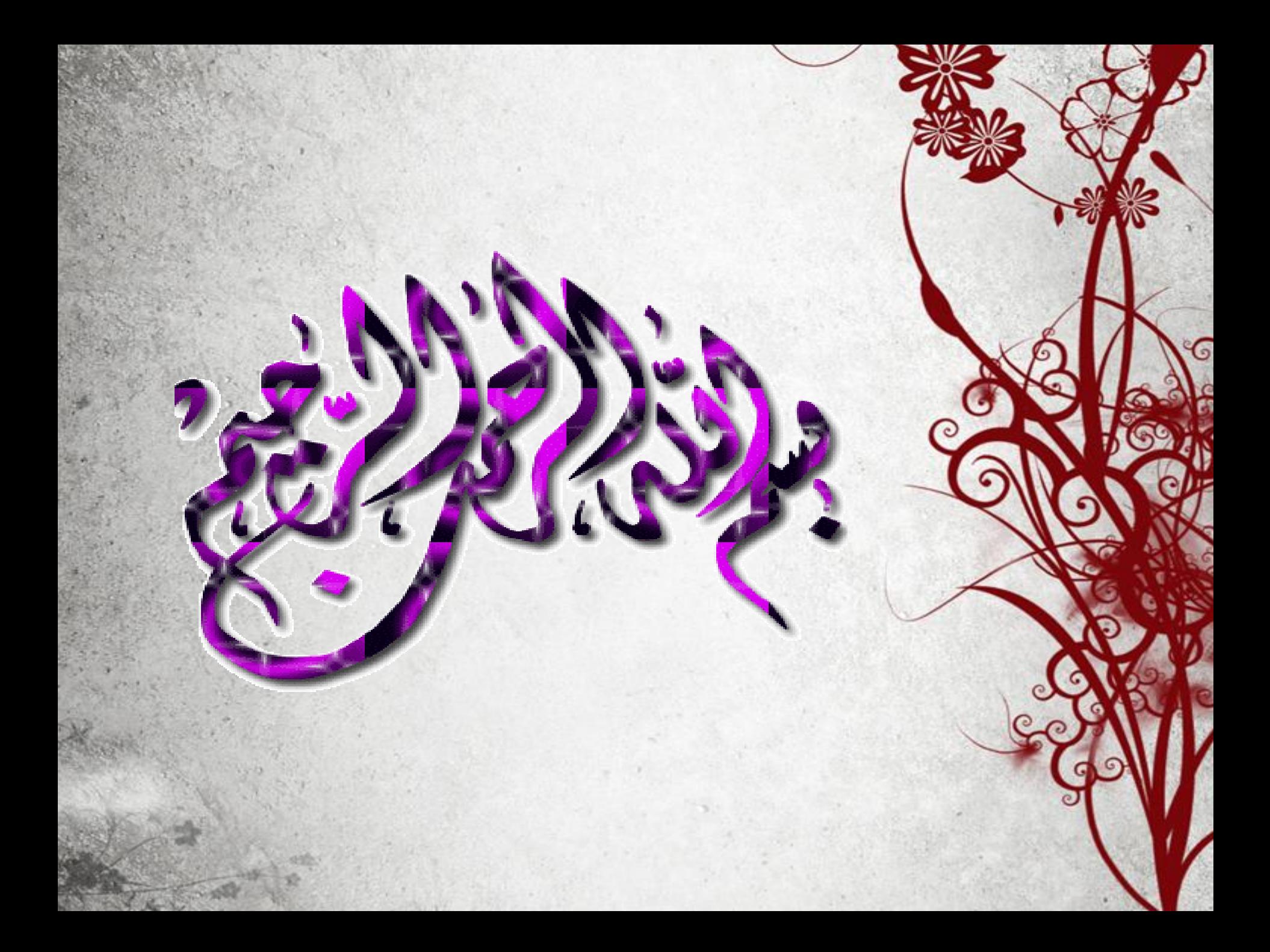

الماضره الحاديه عشر

**-1 نستخدم عالقة اطراف بأطراف مع جدول الربط في العالقات مع اكسس ٌد شرط** -2 **االستعالماتqueries هي عبارة عن أسئلة أو استفسار عن البياٌنات المخزنة مع إمكانية تحد <sup>ي</sup>** معين يمكننا من استخراج البياٌنات وعرضها كنتيجٌة للأستعلام<br>معين يمكننا من **-3يمكن إنشاء االستعالم باستخدام معالج االستعالمم كمت ي ٌمكن إنشاء اربعة أنواع من االستعالمات مع معالج االستعالمات -4 النماذج Formsالنموذج عبارة عن واجهة أو نافذة تعرض من خاللها البياٌنات المخزنة في قاعدة البياٌنات -5 يوفر اكسس عدة انواع من النماذج )نموذج بسيط ومنقسم وفارغ(**

يستخدم في اكسس لاستخراج بعض البيانات من قاعدة البيانات: (١) الاستعلام queries.

لتخصيص رسائل الأخطاء عند إدخال قم في قاعدة البيانات نستخدم خاصية الحقول: نص تحقق الصحة validation text.

الرمز الذي يستخدم مع محركات البحث لإقصاء (استبعاد) الصفحات التي تحتوي كلمات محددة هو : أ/ هو الجواب الصحيح الرمز - . ب) الرمز + . ج) الرمز " . الرمز ؟ . لا يمكن إنشاء علاقة مباشرة بين جدولين في اكسس من النوع: علاقة اطراف باطراف many-to-many. يستخدم المعيار criteria مع الاستعلامات لتحديد: ULac YI s السحلات التي ستظهر ضمن نتيجه الاستعدم. 1) يستخدم سطر العنصر مجموع Total في الاستعدمات. لاضافة حقول حسابية إضافية. ويستقدمات

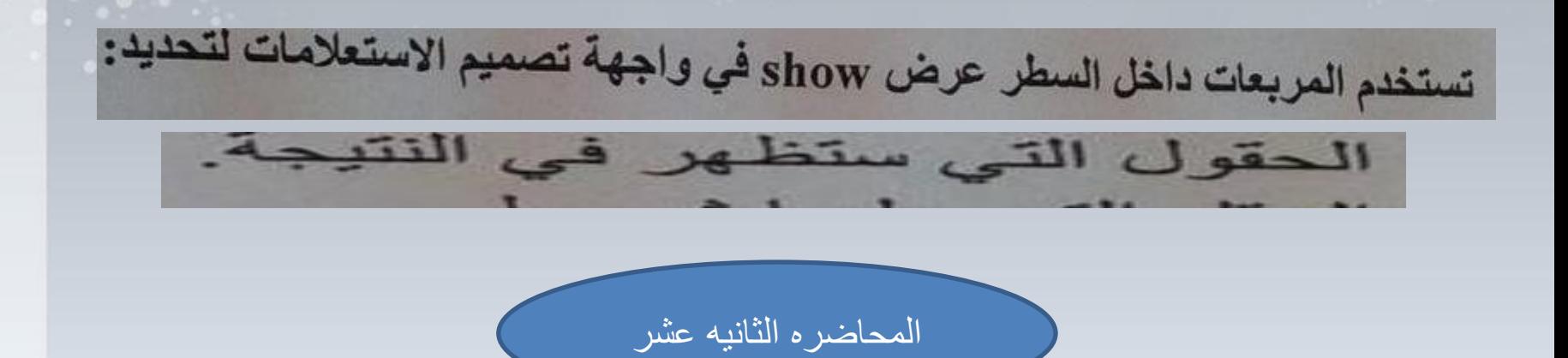

**Internet Theاالنترنت هونظام عالمي من الشبكات المتصله فيما بينها والتي تعمل وفق مجموعة برروتوكالت IP/TCP ويكون تنظيم شبكة االنترنت بطر يقٌة الخادم والعميل**

**العنكبوتيه هو نظام مؤلف من وثائق نصيه تشعبيه hypertext www– الشبكة العالميةٌ االرتباط التشعبي: هو مرجع ي ٌشيرإلى صفحة او وثيقه و ي ٌشكل**

**anchoوهناك مرساه طر يقٌة للربط بي ٌن صفحات الو ٌب حي ٌث أنها تظهر على شكل نص ملون ومسطر لرابط المتشعب ت ٌحدد موقع الوثيق ي ٌشيٌراليها الرابط ٌة التي البريد اللكتروني/هو طريقه الستقبال وارسال الرسائل االلكترونيه ويجب توفر عنوان بريدي الرسال الرسائل اليه**

**مواقع الويب/ مجموعة صفحات ويب تابعه لجهة معينه وهدفها عرض معلومات حول موضوع معين** 

**ولمواقع الويب عناوين خاصه يستخدمها جمهور االنترنت وتختصر الىURL**

 **ٌ صفحة البداية pag Home وتسمى أحياناً بصفحة الواجهة page front وهي صفحة الو ي ٌب الذي يٌتم تحميل ٌه مباشرة عند فتح متصفح االنترنت**

**بروتوكول HTTPهو برتوكول نقل النصوص التشعبيه ً بروتوكول HTTPSاآلمن لنقل البيانات الحساسه من البنوك مثال بروتوكول FTPيستخدم بنقل البيانات بين حواسيب الشبكه واالنترنت**

**التحميل download هو عملية ارسال البيانات من الخادم الى العميل االيداع اوالرفعupload هو عملية ارسال البيانات من حاسب المستخدم الى حاسب خادم بعيد لغة html / هي لغة البرمجة المستخدمة في صفحات الويب** ا**لكعكة Cooki/** هو ملف نص خاص يتٌم إنشاؤه تلقائياًويخٌزن في هذا الملف بياٌنات المصادقة على المستخدم عند تسجيله وعند الدخول لاحقا لنفس الموقع يٌتم استخدام البياٌنات المخزنة في الكعكة بدلا من طلبها من المستخدم.

**المخبأ Cach / هو مكان فس القرص الصلب لتخزين صفحات الويب التي تم زيارتها مؤخراً**

modem( المودم( يتصل بالحسب من جهه وبخط الهاتف من جهة اخرى ادوات االتصال باالنترنت :

**ISDNخط هاتف رقمي**

**ويمكن االستعاضه عن المودم وخط العاتف العادي باستخدام هذا الخط والذي يستعمل الجراء المؤتمرات المرئيه ISP -مزود خدمة االنترنت** 

طرق التواصل عبر االنترنت

**القوائم البر يدي ٌه اللوحات اإلخباري ٌه غرف المحادثة او الدردشة المؤتمرات عبر االنترنت المدونات اإللكترونية IM -المراسلة الفور ي ٌه** هناك عدة أشرطة في نافدة المتصفح وعددها اربع **عرض الصفحة بكامل حجم شاشة باستعمال مفتاح 11F كل موقع في الويب له عنوان فريد يدعى URL**

يستخدم للتخزين على القرص الصلب الصفحات التي تم زيارتها مؤخرا: .cache من طرق التواصل على الانترنت التي تنطب الاتصال بالانترنت من قبل طرفي الاتصال معا: الموتمرات المرنية المتزامنه. البروتوكول المستخدم بشكل آمن للدخول للمواقع الحساسة في شبكة الانترنت هو: **HTTPS** 

**ب ٌ ن مواقع صفحات الو ٌ سمح بالتنقل بي ٌ** •**الذي ي** •**االرتباط التشعبي ب هي ٌ م مواقع الو ٌ** •**اللغه التي تستعمل لتصمي HTML**• **س من أدوات األتصال باالنترنت: ٌ - لي أ- بطاقة المودم. ب- خط الهاتف. ندوز. ٌ ج- حساب مستخدم و د- مزود خدمة االنترنت. ستعمل لنقل الملفات من كمبيوتر إلى آخر على شبنة اإلنترنت ٌ** •**أي بروتوكول ي FTP ن عميلٌ السترجاع وتشغيلٌ بروتكول صفحات ٌ ن خادم وبي ٌ اتصال بي المواقع ليعرضها على العميل HTTP** ملف خاص يخٌزن تلقائياٌ في الحاسب عند زياِّرة صفحة و يبٌ ليسٌهل لاحقا عرض **الصفحه Cookie**